## **Welcome to Leon!**

In the Getting Started Centre you will find a step by step instruction on how to set up your Leon account. Remember, the installation process must be carried out by the account Administrator, otherwise, not all options may be available. In the two sections below you will find detailed descriptions to ensure smooth and effective setup.

- Quick Start Here you will find the minimum requirements to get your account up and running.
	- o [Step 1. Fleet setup](https://wiki.leonsoftware.com/getting-started/step-1.-fleet-setup)
	- o [Step 2. Users setup](https://wiki.leonsoftware.com/getting-started/step-2.-users-setup)
	- o [Step 3. Duties definitions](https://wiki.leonsoftware.com/getting-started/step-3.-duties-definitions)
	- o [Step 4. General settings](https://wiki.leonsoftware.com/getting-started/step-4.-general-settings)
		- [Flight editing](https://wiki.leonsoftware.com/getting-started/flight-editing)
		- **[Handling Requests settings](https://wiki.leonsoftware.com/getting-started/handling-requests-settings)**
		- [Documents setup](https://wiki.leonsoftware.com/getting-started/documents-setup)
- Additional Configuration Here you can find directions for additional options, which will allow to use the application to its full potential.
	- [Phonebook](https://wiki.leonsoftware.com/getting-started/phonebook)
	- [Crew Currency](https://wiki.leonsoftware.com/getting-started/crew-currency)
	- [Endorsements definitions](https://wiki.leonsoftware.com/getting-started/endorsements-definitions)
	- [Fleet documents](https://wiki.leonsoftware.com/getting-started/fleet-documents)
	- o [MVT Messages](https://wiki.leonsoftware.com/getting-started/mvt-messages)
	- [Fuel Prices](https://wiki.leonsoftware.com/getting-started/fuel-prices)
	- [Add-ons Panel](https://wiki.leonsoftware.com/getting-started/add-ons-panel)
	- [Airport Directory](https://wiki.leonsoftware.com/getting-started/airport-directory)
	- [Manage Leon Account](https://wiki.leonsoftware.com/getting-started/manage-leon-account)

From: <https://wiki.leonsoftware.com/>- **Leonsoftware Wiki**

Permanent link: **<https://wiki.leonsoftware.com/getting-started/start?rev=1568374920>**

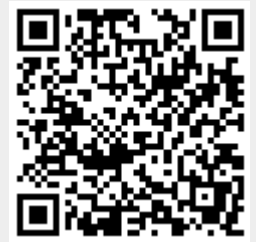

Last update: **2019/09/13 11:42**